$-MIP$ 

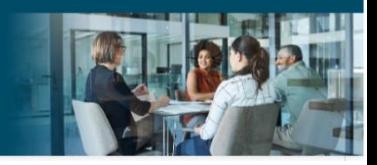

## AHIP Online Medicare Training Course User Guide

This guide will help you to navigate the online system. You may print this document and use it to assist you in the process.

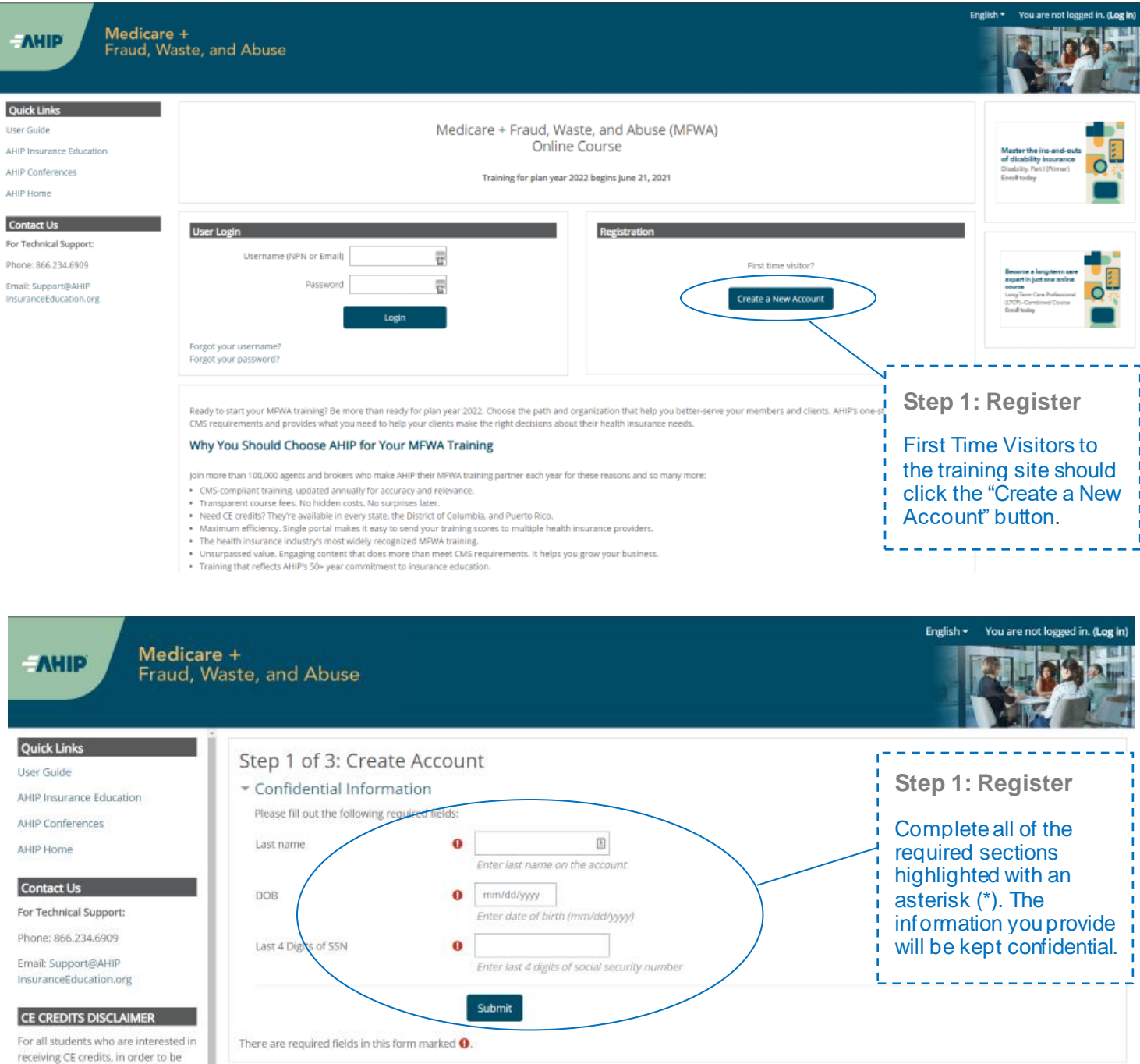

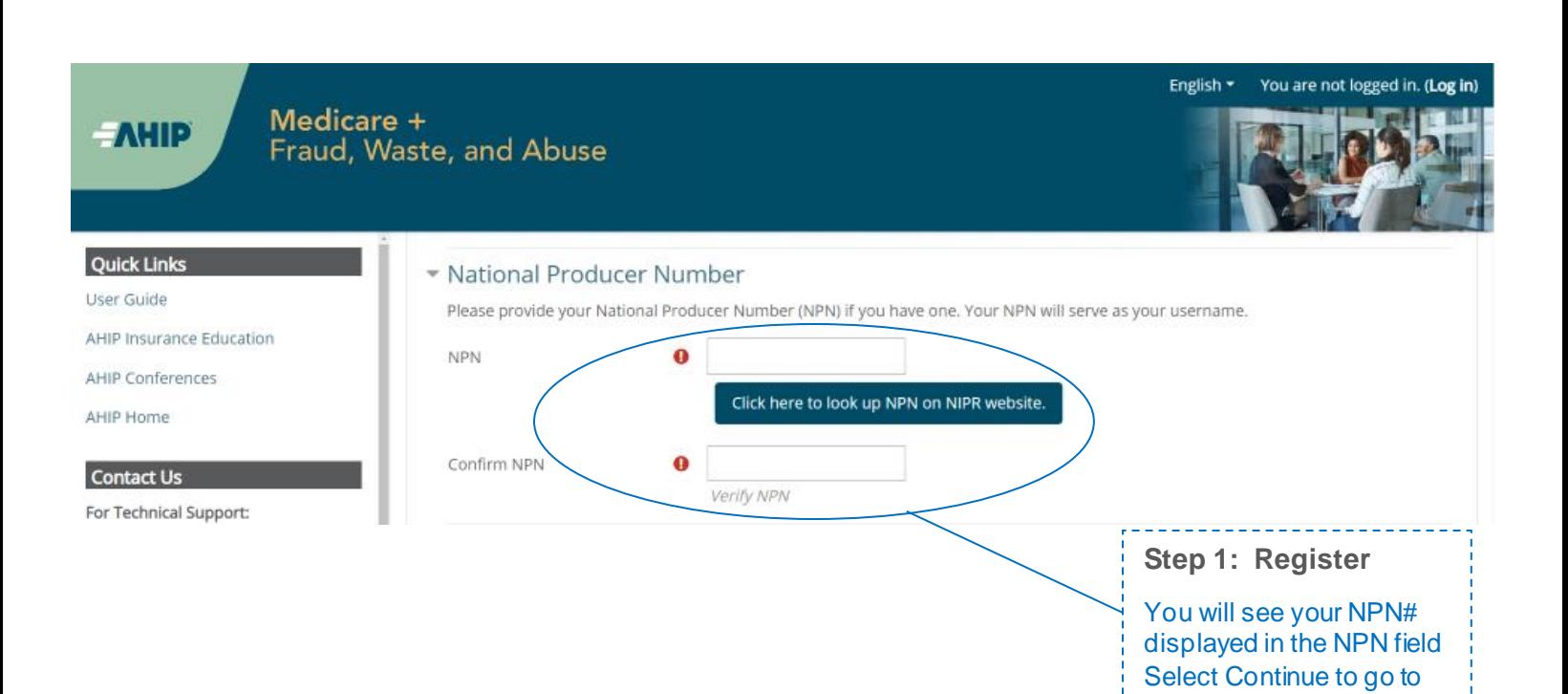

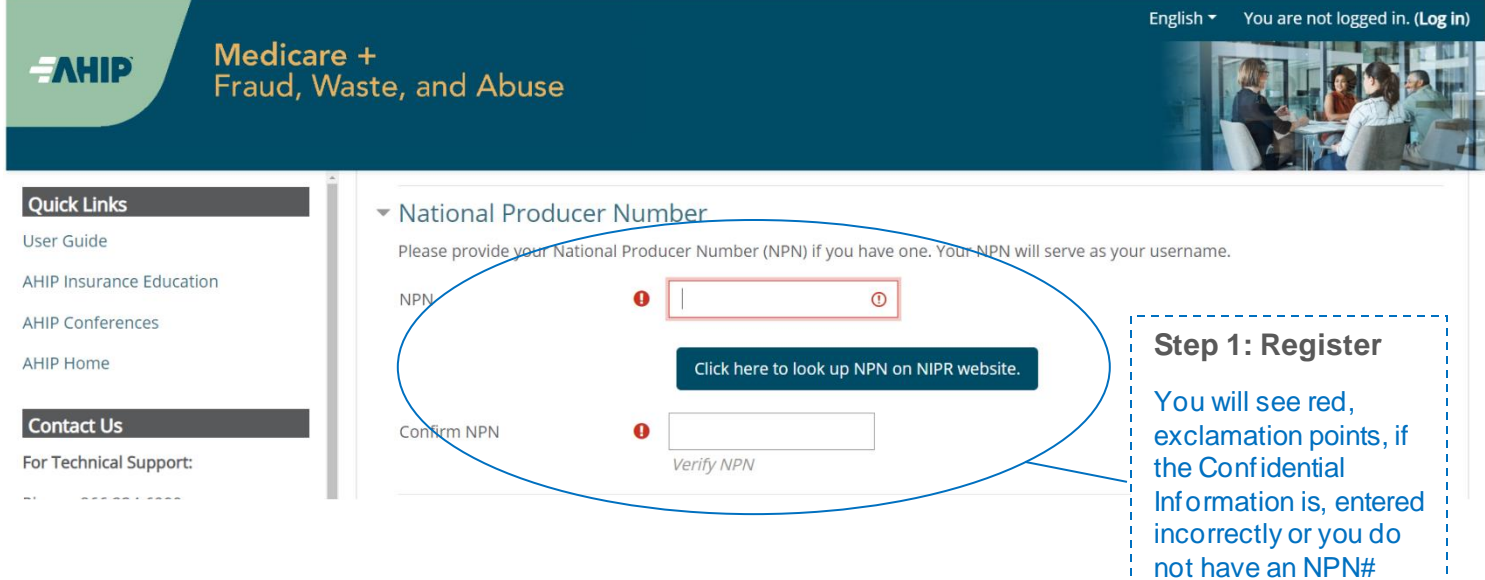

the next page.

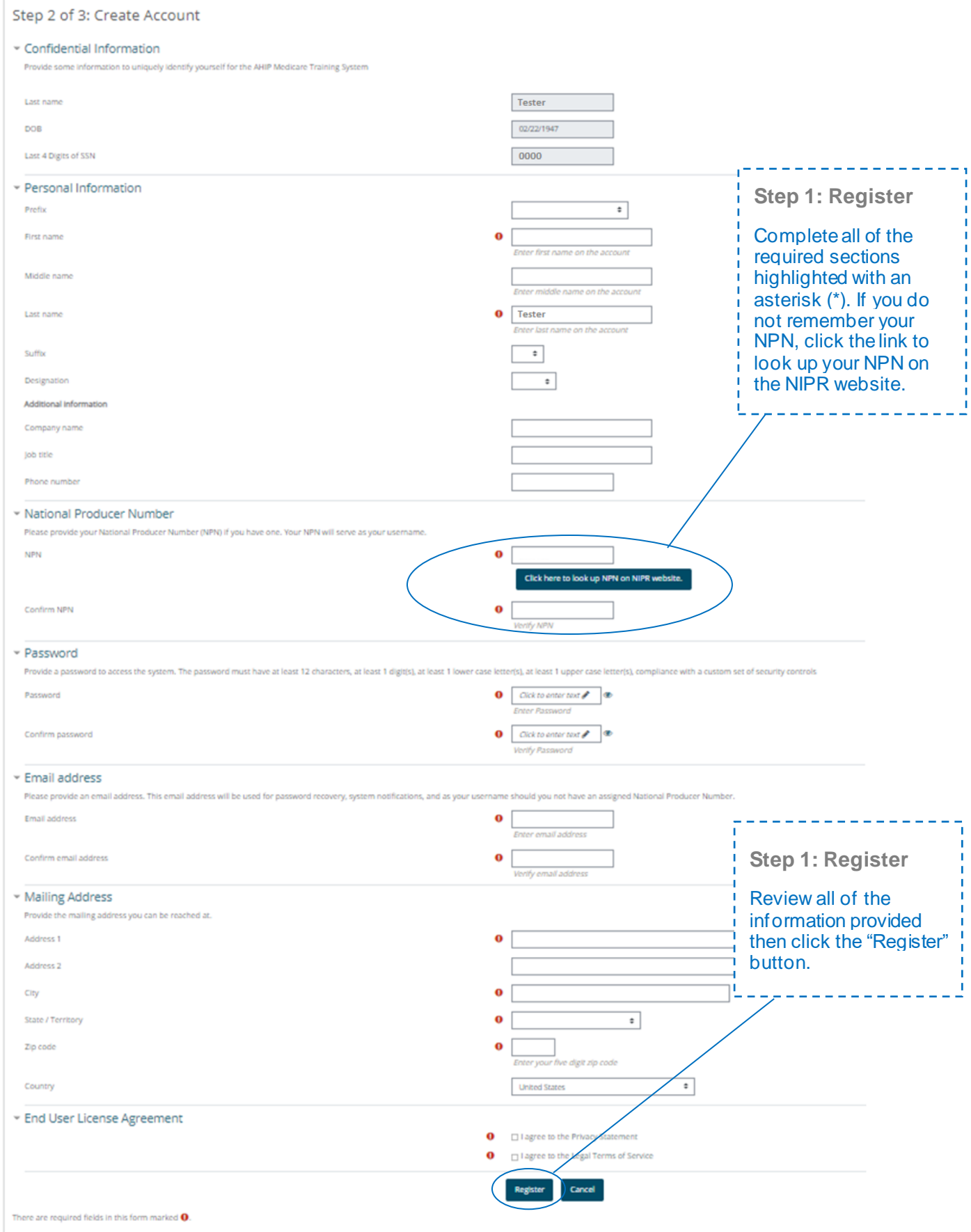

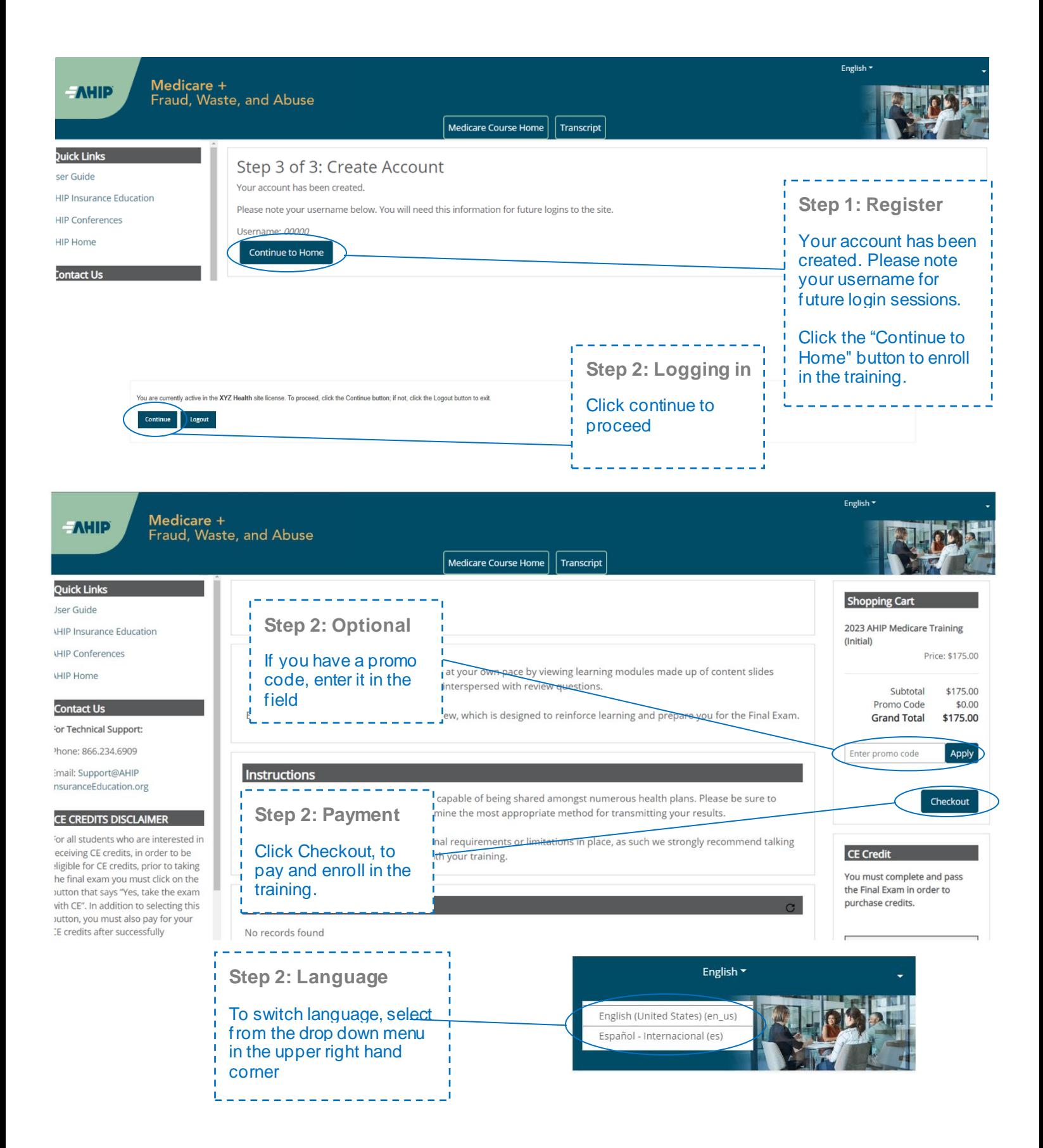

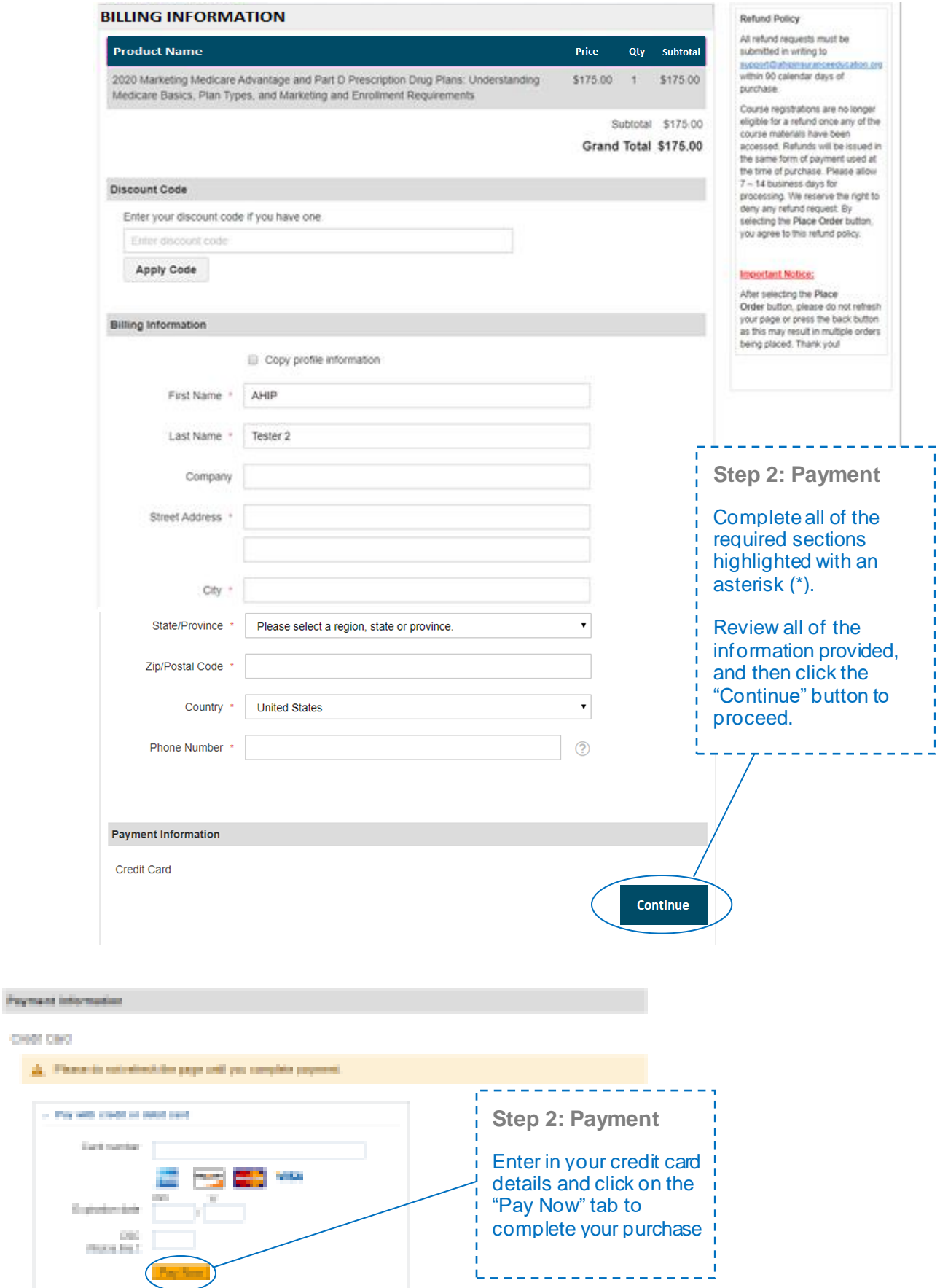

l e.

H

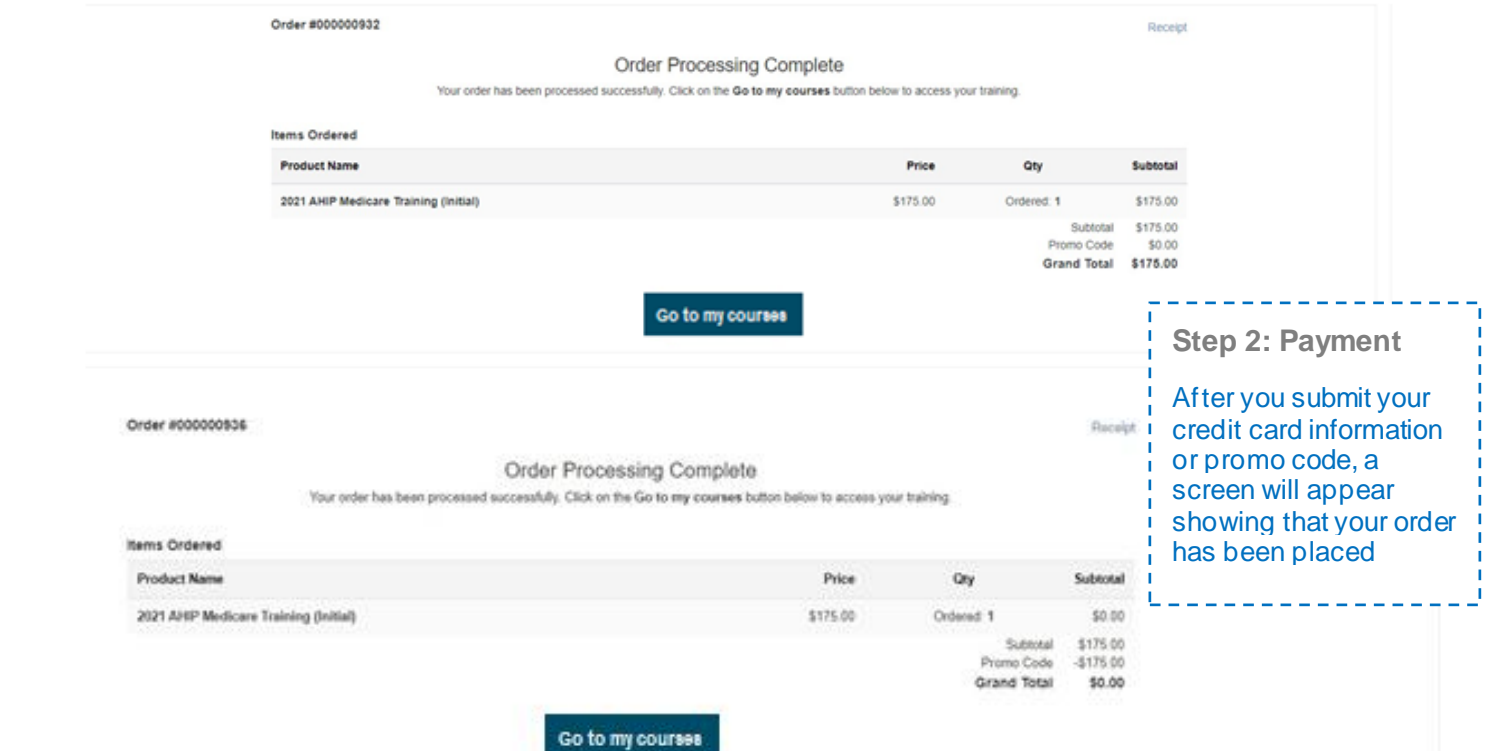

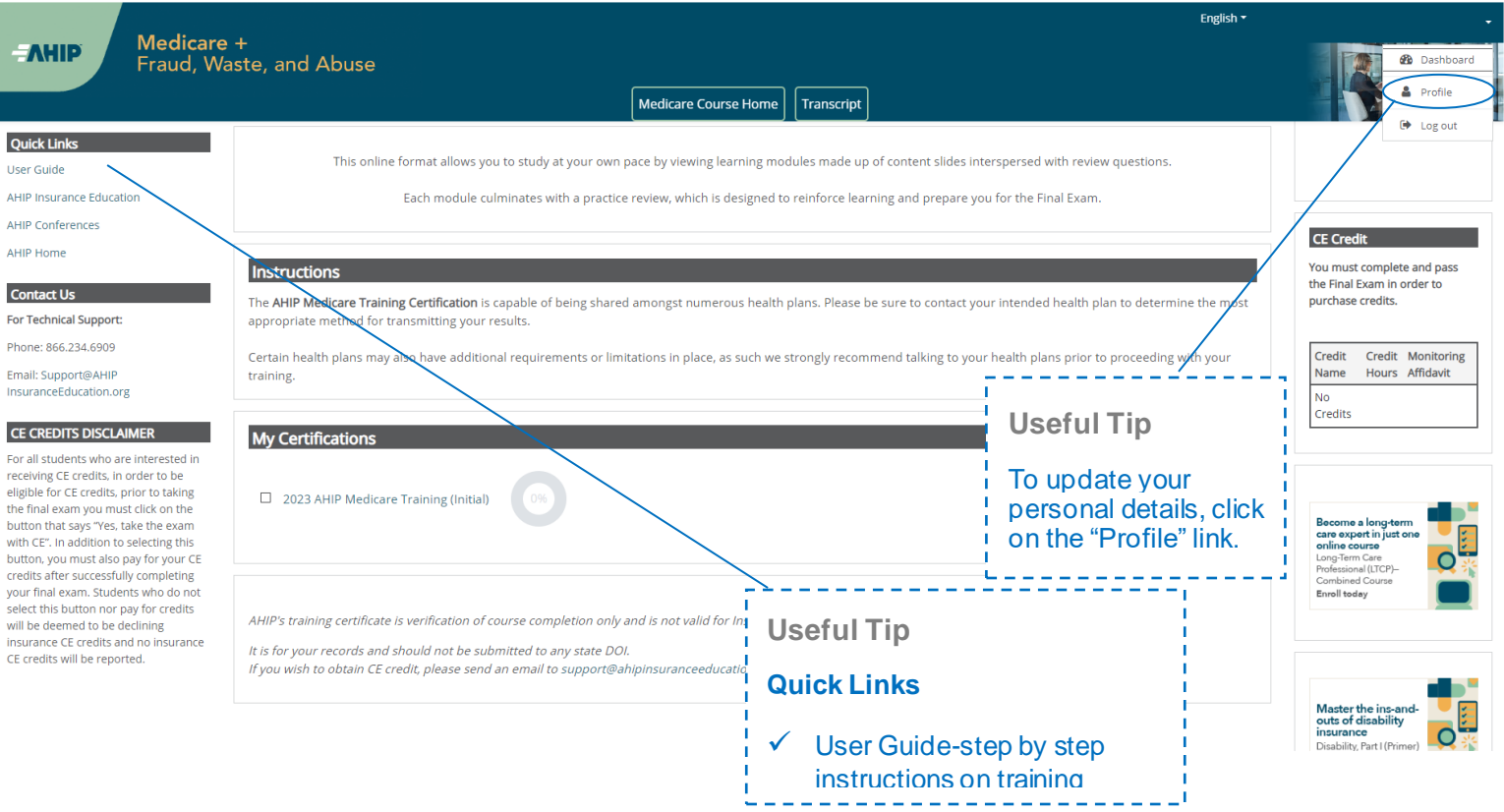

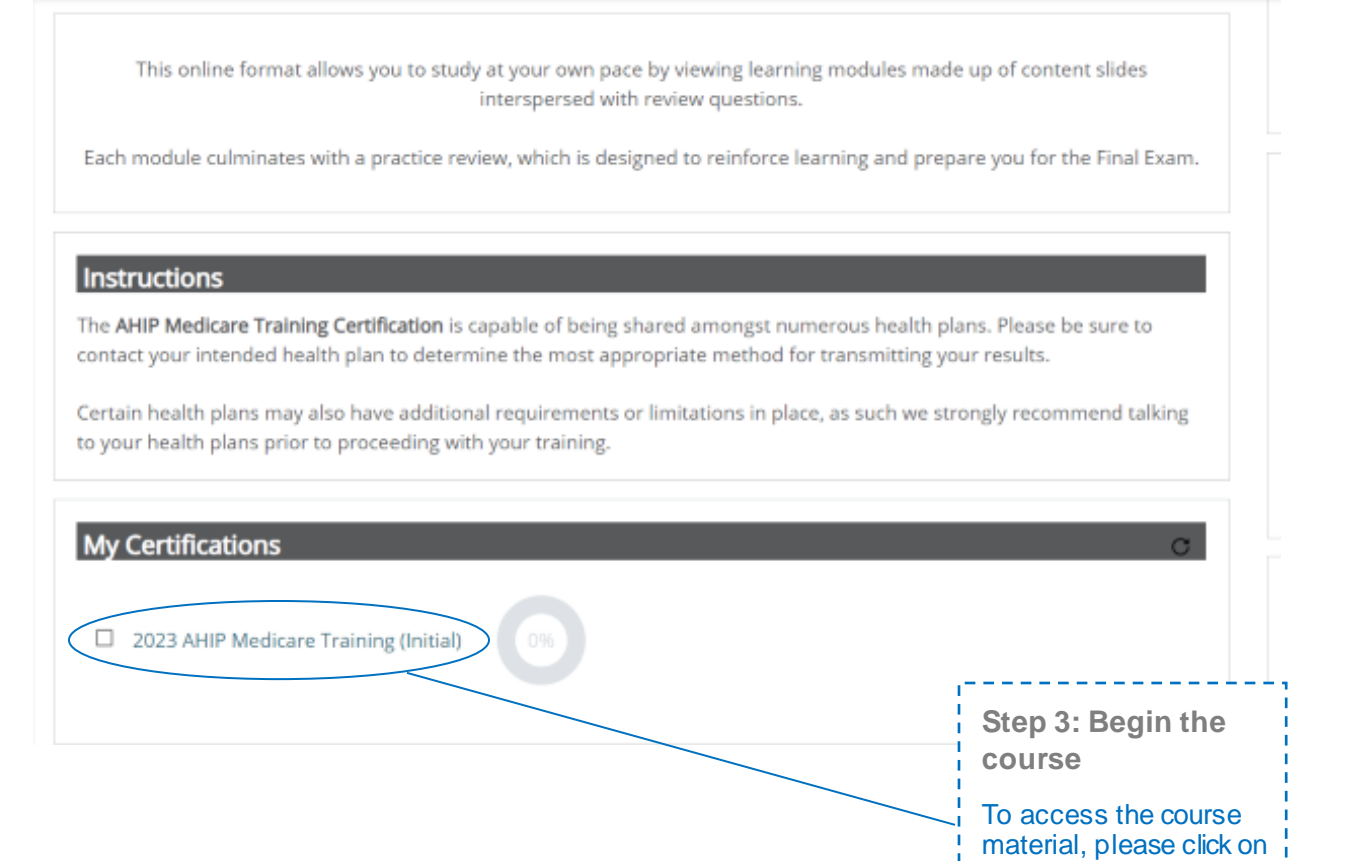

various Parts. ı English  $\overline{ }$ Medicare Course Home | Transcript | Reporting  $Next >$ 

one of the links for the

**Quick Links** User Guide AHIP Insurance Education AHIP Conferences You Will Learn AHIP Home Module 1: Overview **Contact Us** You will learn about the following in this module: For Technical Support: . Be able to explain that Medicare is a Federal health insurance program for individuals who are aged and disabled Phone: 866.234.6909 • Gain an understanding of the different ways that beneficiaries can choose to receive their Medicare coverage including Original Medicare and Medicare Advantage<br>• List the various parts of Medicare and the benefits provid Email: Support@AHIP . Explain Original Medicare and the benefits provided under Medicare Part A (hospital insurance) and Part B (outpatient services) InsuranceEducation.org - Linderstand who is eligible for Original Medicare<br>• Understand who is eligible for Original Medicare<br>• Be able to explain who qualifies for Part A coverage without having to pay a premium as well as the premiums entailed CE CREDITS DISCLAIMER . Understand the penalties for late enrollment in Medicare Part B • Gain knowledge about Medicare Parts A and B benefits and cost-sharing For all students who are interested . Have a basic understanding of Medicare Part D prescription drug coverage and how it can be coupled with Original Medicare (Part A and Part B) in receiving CE credits, in order to be · Review Original Medicare beneficiary protections eligible for CE credits, prior to taking Gain an understanding of Medicare Supplement Insurance (Medigap) and its role in filling in the gaps in Original Medicare<br>Be able to explain the various Medigap plans available to Original Medicare beneficiaries the final exam you must click on the button that says "Yes, take the exam . Learn about the changes in Medigap for those who became eligible after December 31, 2019, as well as the benefits still available for all enrollees with CE". In addition to selecting this . Explore the role of Medicare for those still working beyond traditional retirement age button, you must also pay for your CE credits after successfully **Common** completing your final exam. Students who do not select this button nor pay for credits will be  $\sqrt{2}$ deemed to be declining insurance CE л Last modified: Tuesday, June 7, 2022, 1:33 PM credits and no insurance CE credits will he r

Medicare +

Fraud, Waste, and Abuse

**AHIP** 

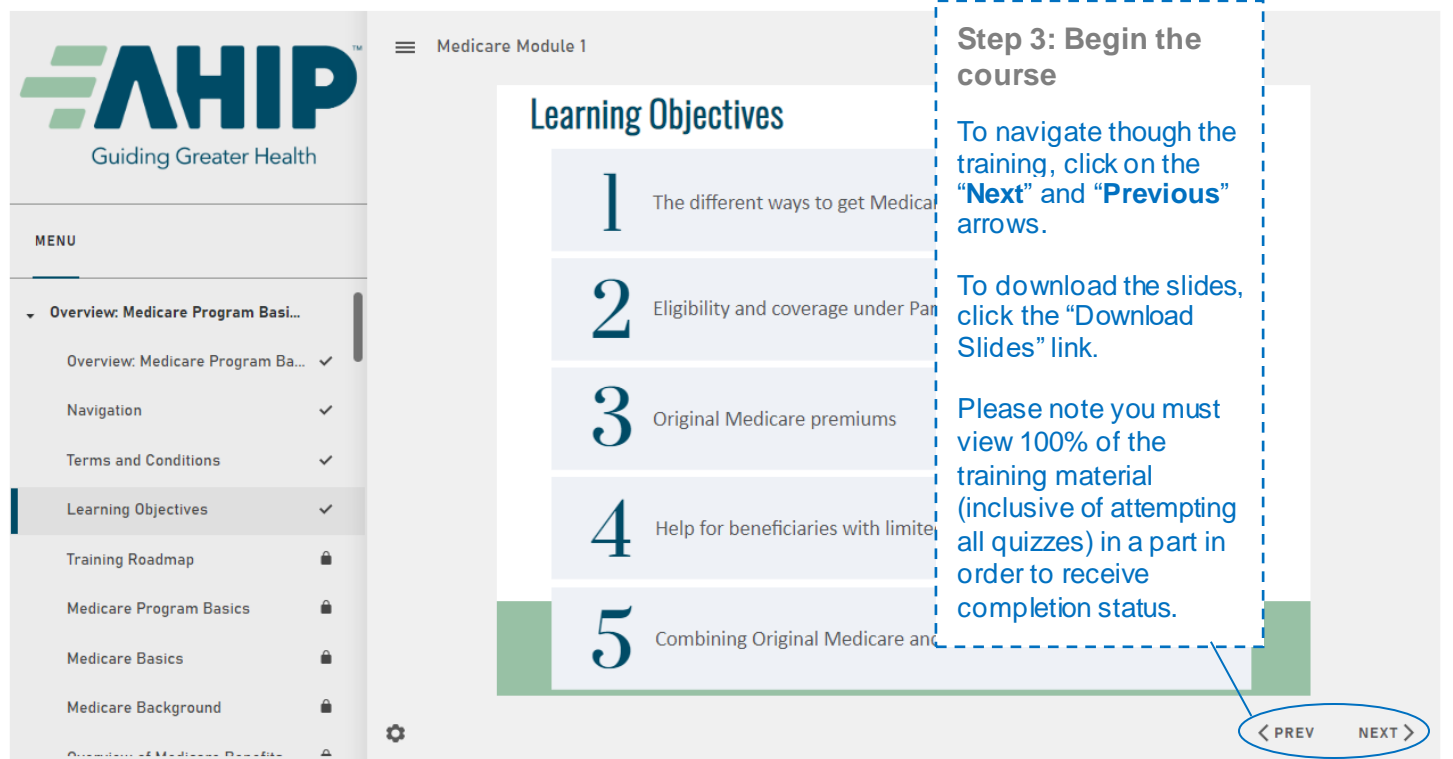

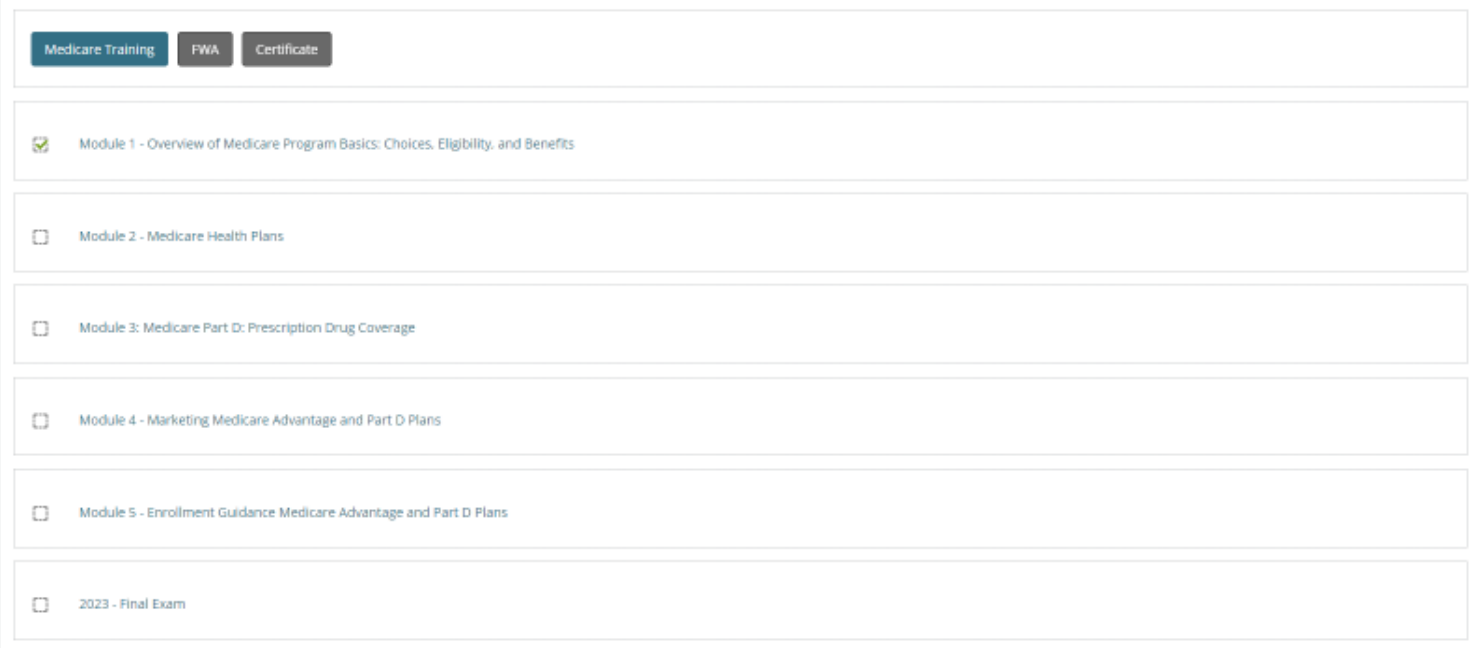

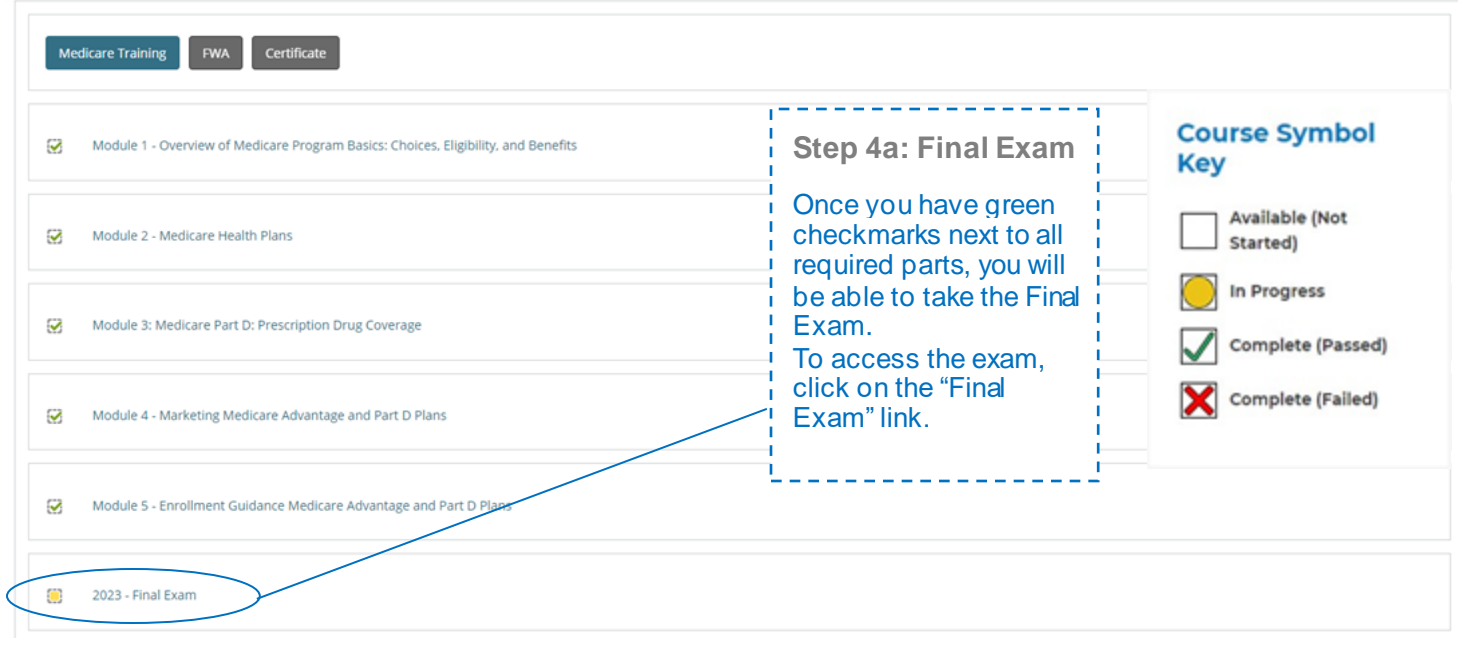

This AHIP training program qualifies for CE credits in most states (additional fees apply). If you wish to apply for CE credit you must apply before taking the final exam. -----<sub>!</sub> -------ŗп

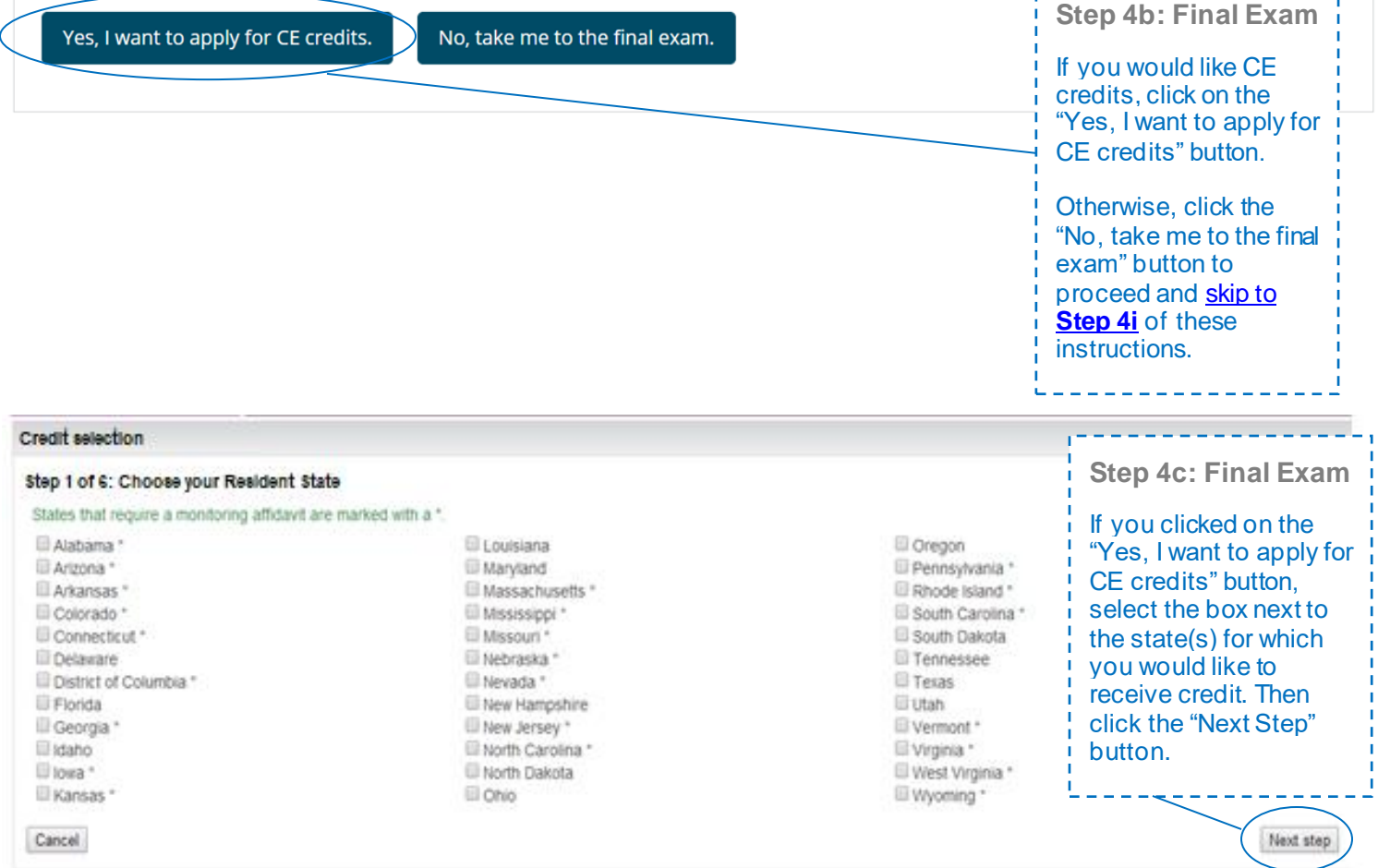

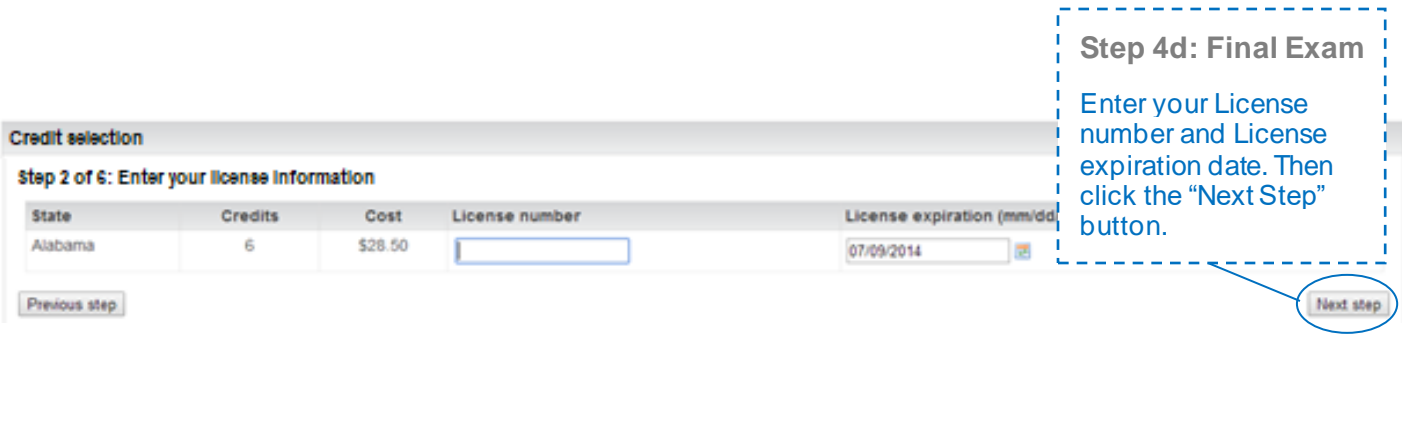

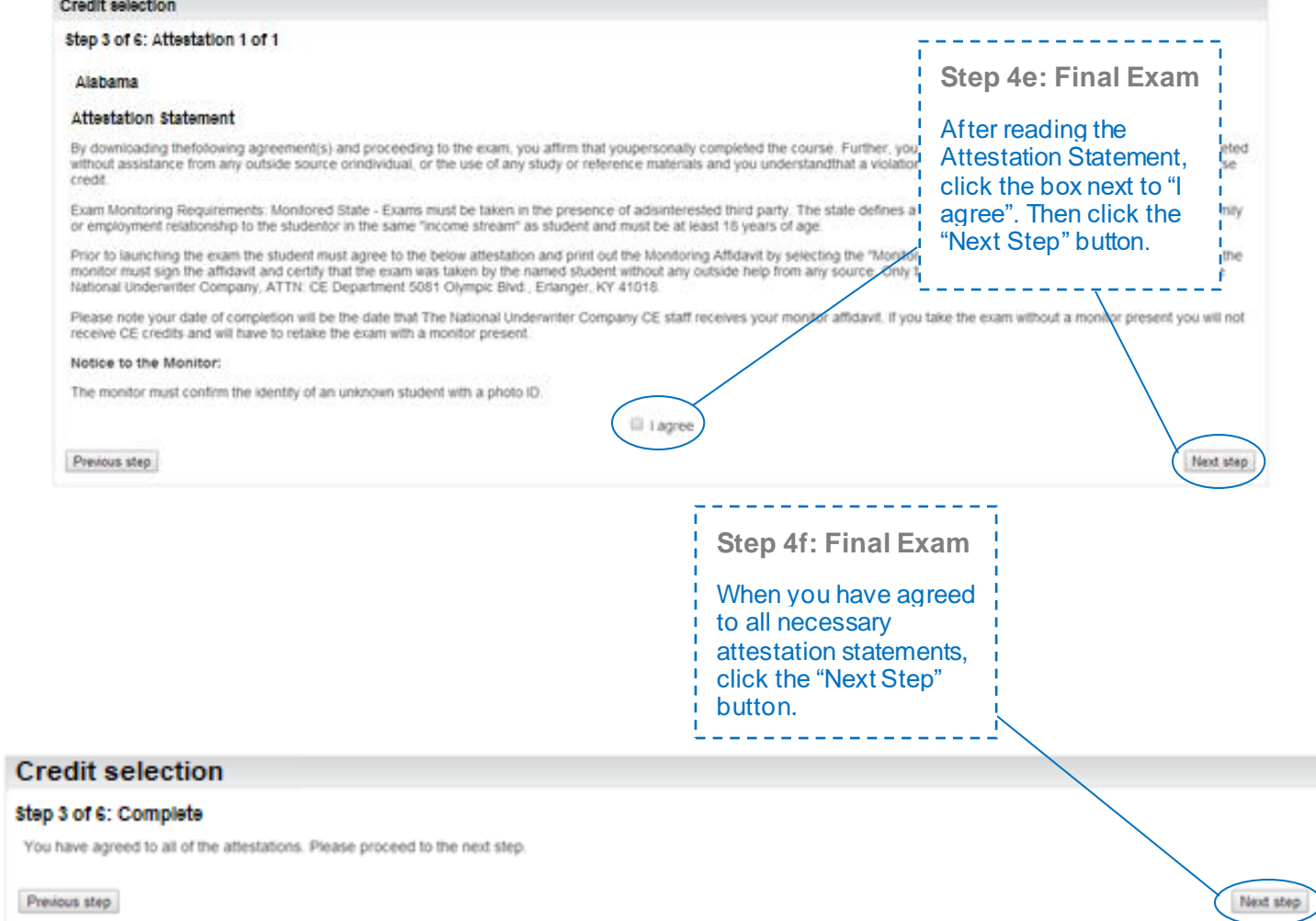

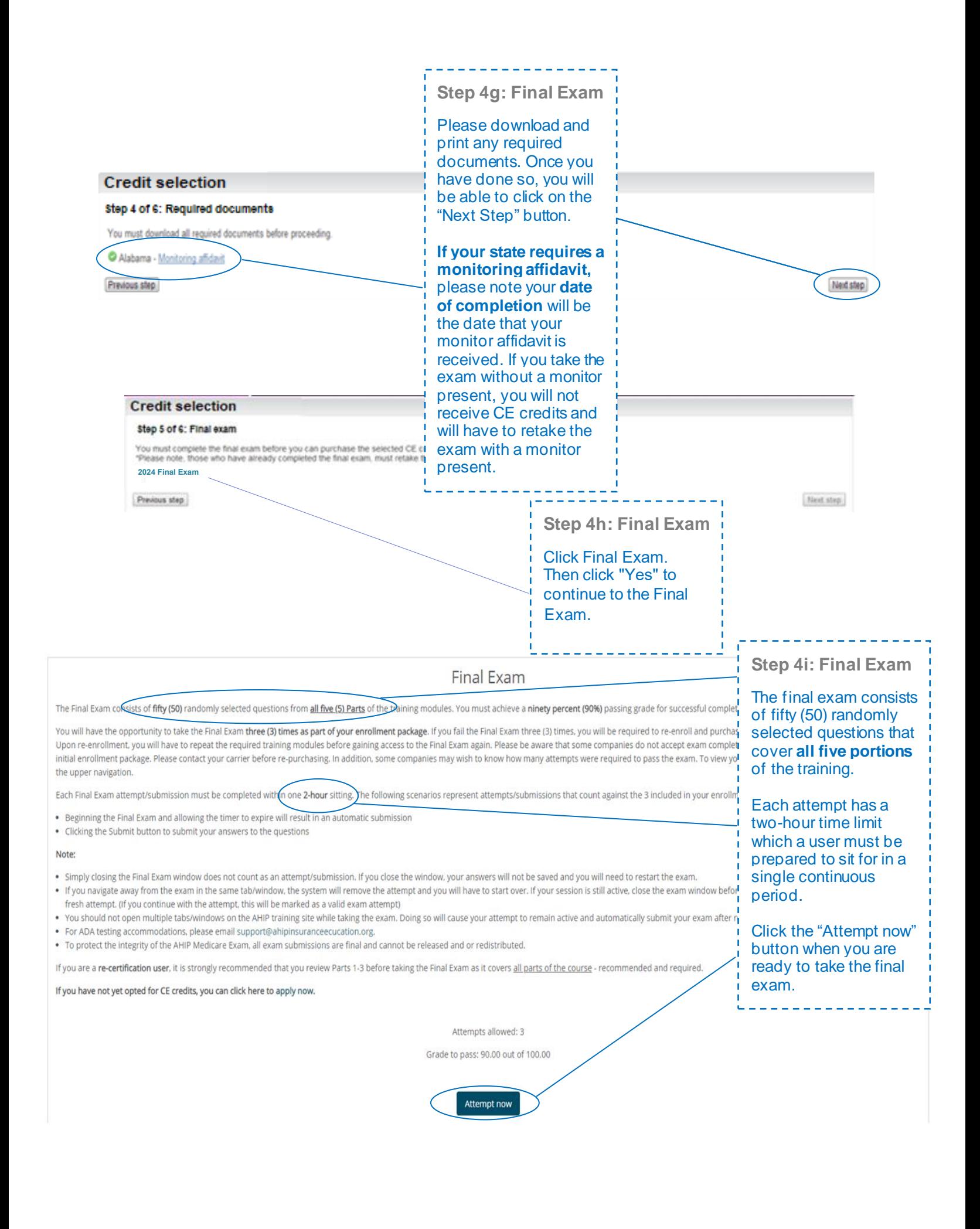

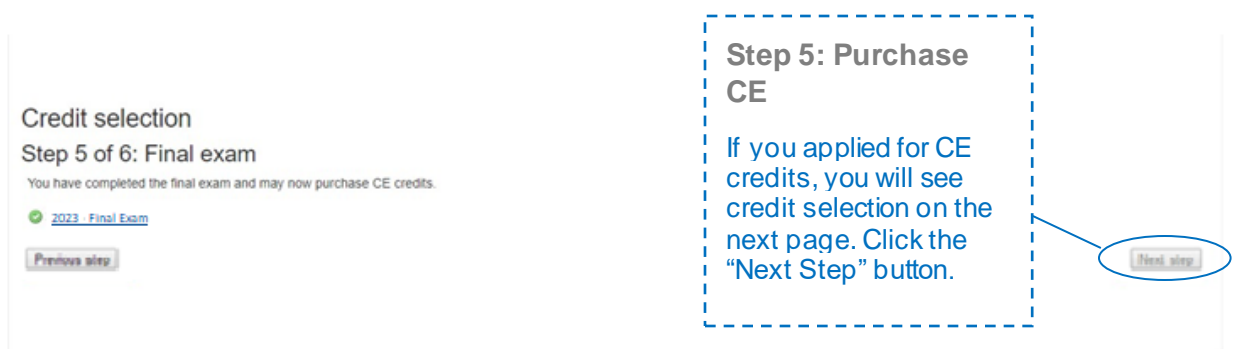

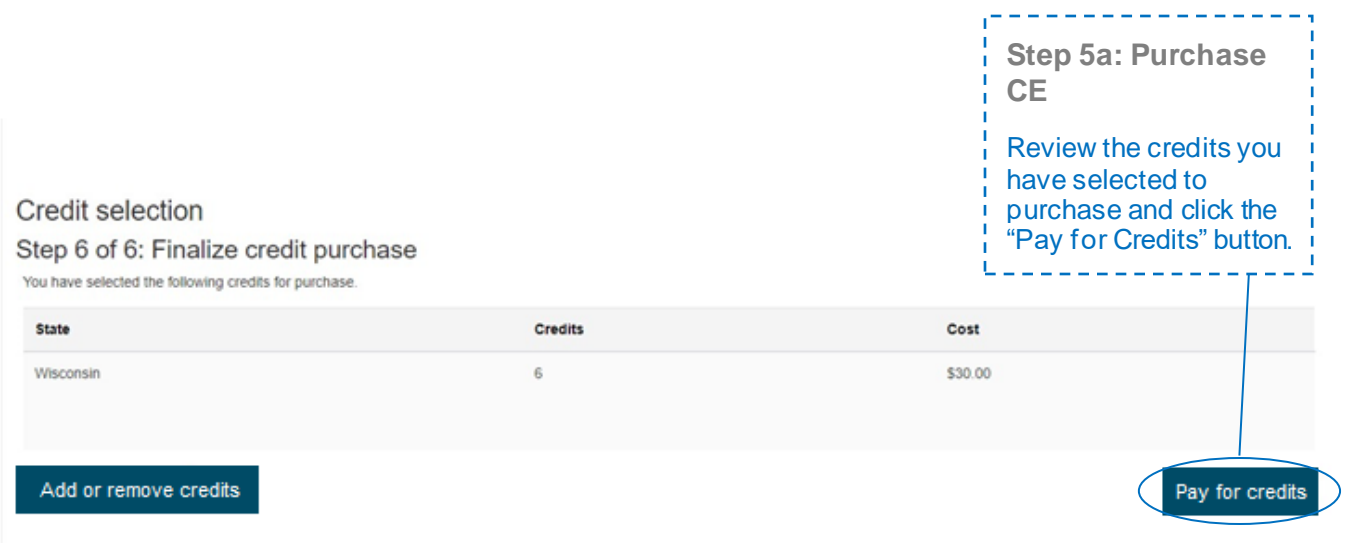

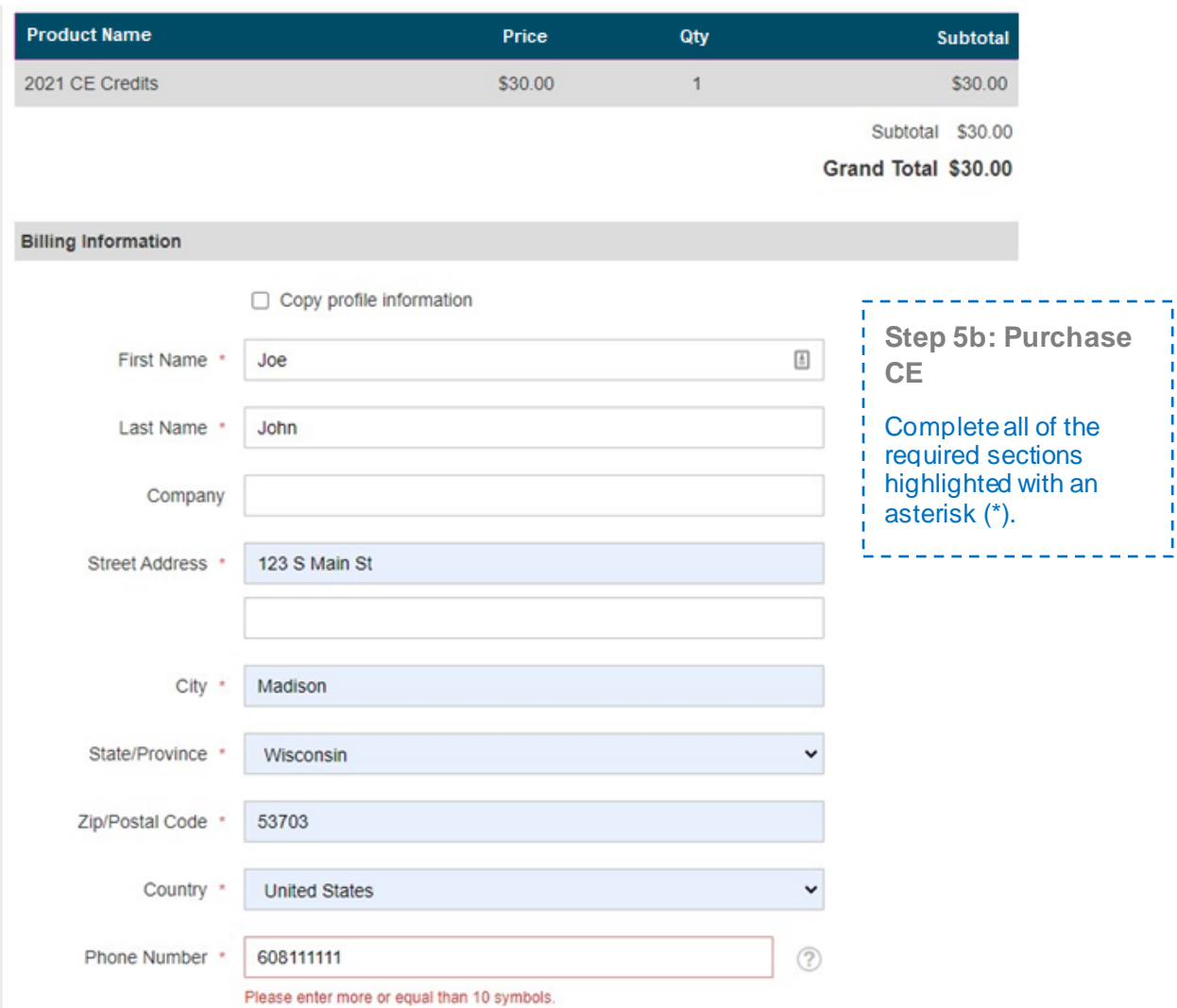

## Payment Information

Credit Card (Payflow Link)

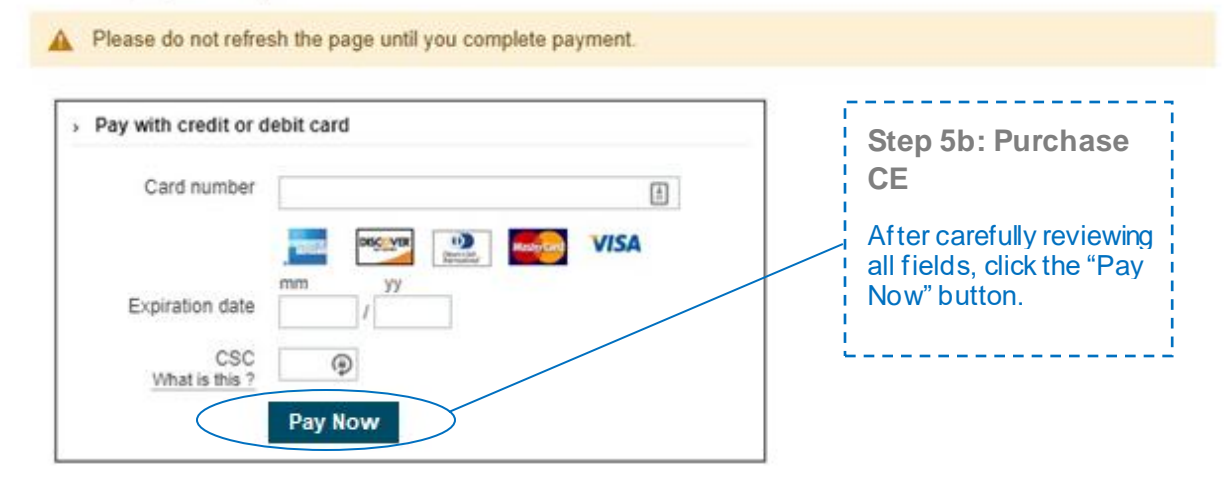

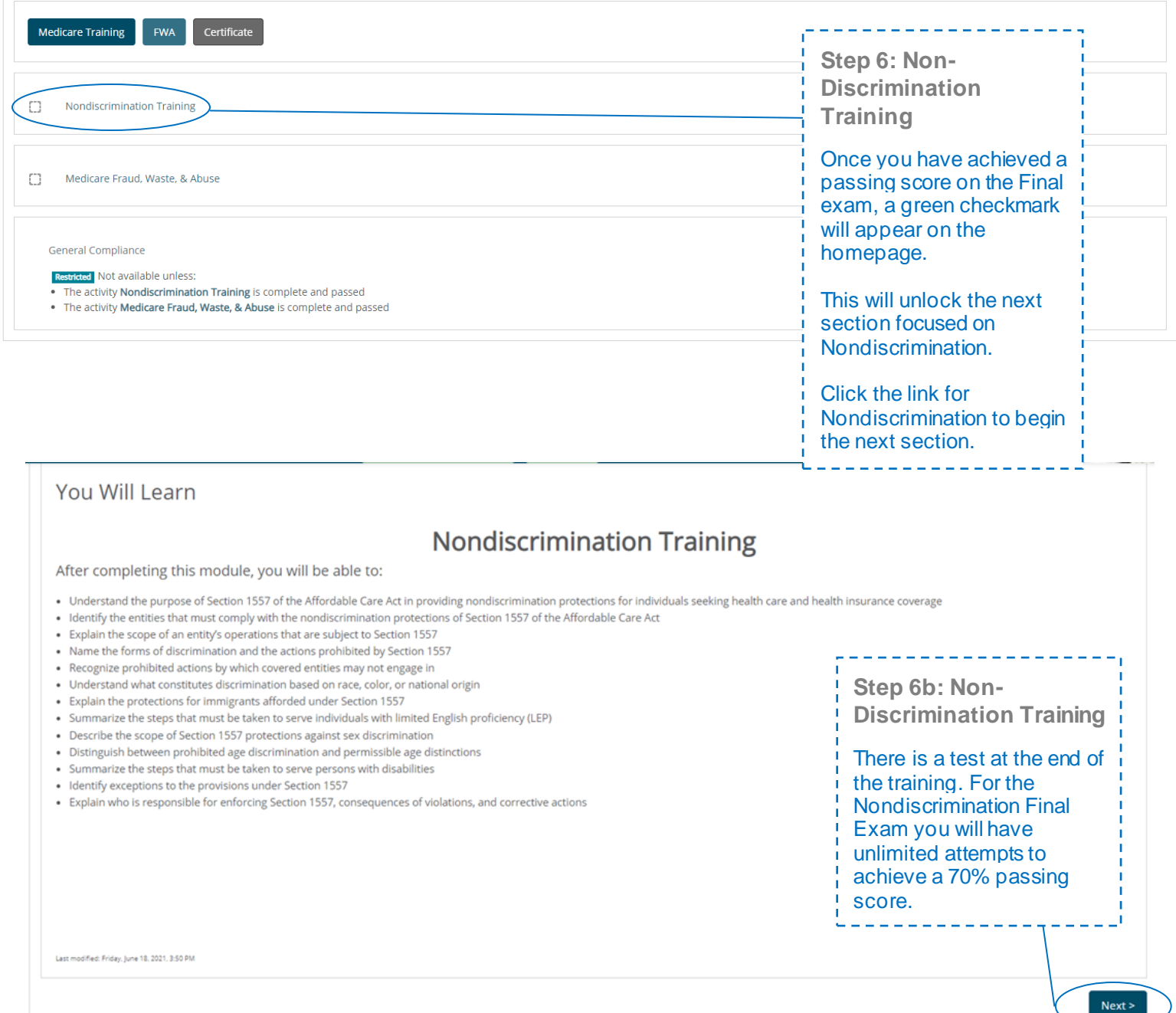

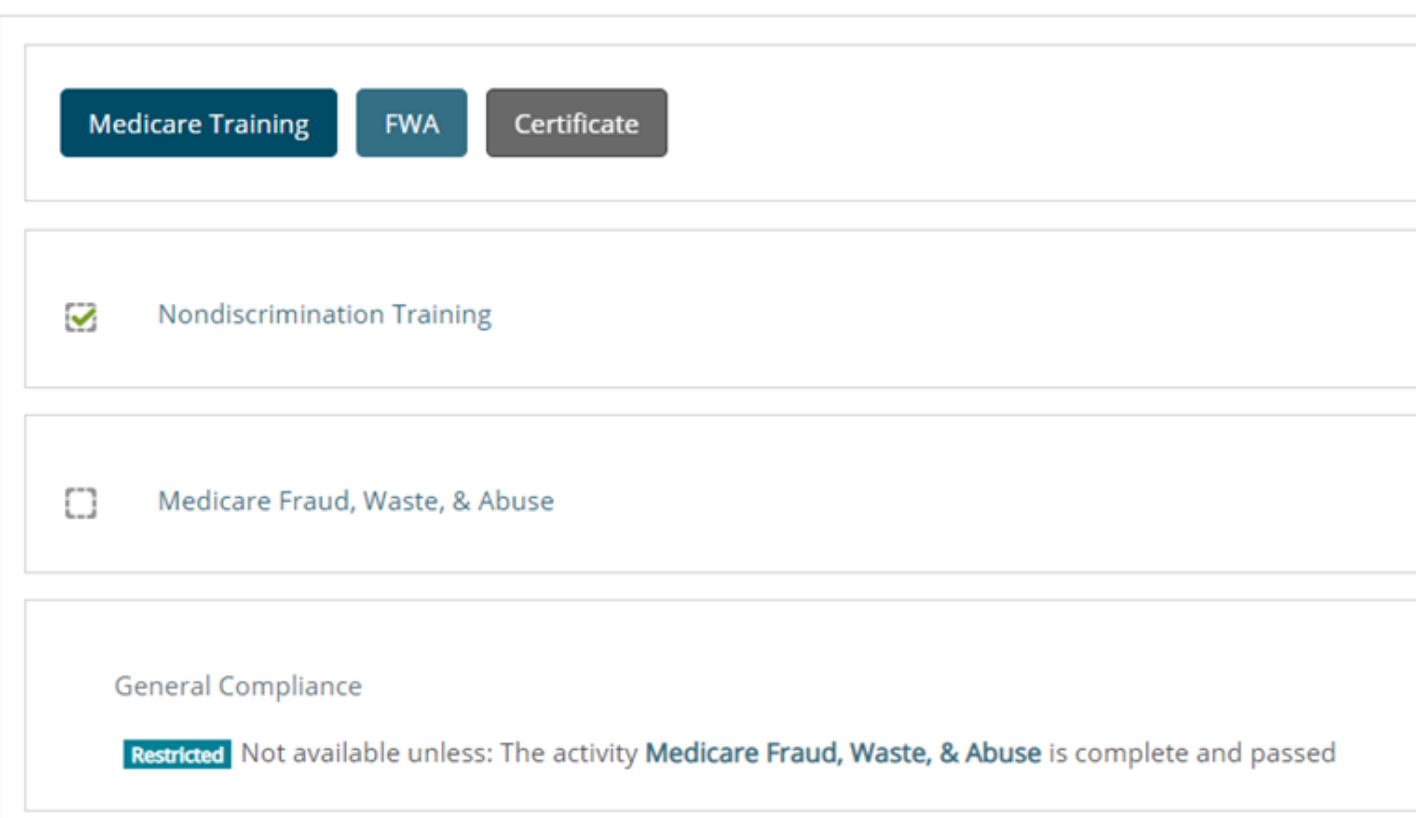

## Medicare Fraud, Waste, and Abuse Training

Developed by the Centers for Medicare & Medicaid Services

Have you completed Combating Medicare Parts C & D Fraud, Waste, and Abuse Training through the CMS Medicare Learning Network (MLN)?

If you have NOT completed this portion of the training through the CMS Medicare Learning Network (MLN), please select NO below to complete the training through AHIP.

Requirements for this Module: Completion of Combating Medicare Parts C & D Fraud, Waste, and Abuse Training and Review Questions. Review questions are not counted towards the Combating Medicare Parts C & D Fraud, Waste, and Abuse Final Exam.

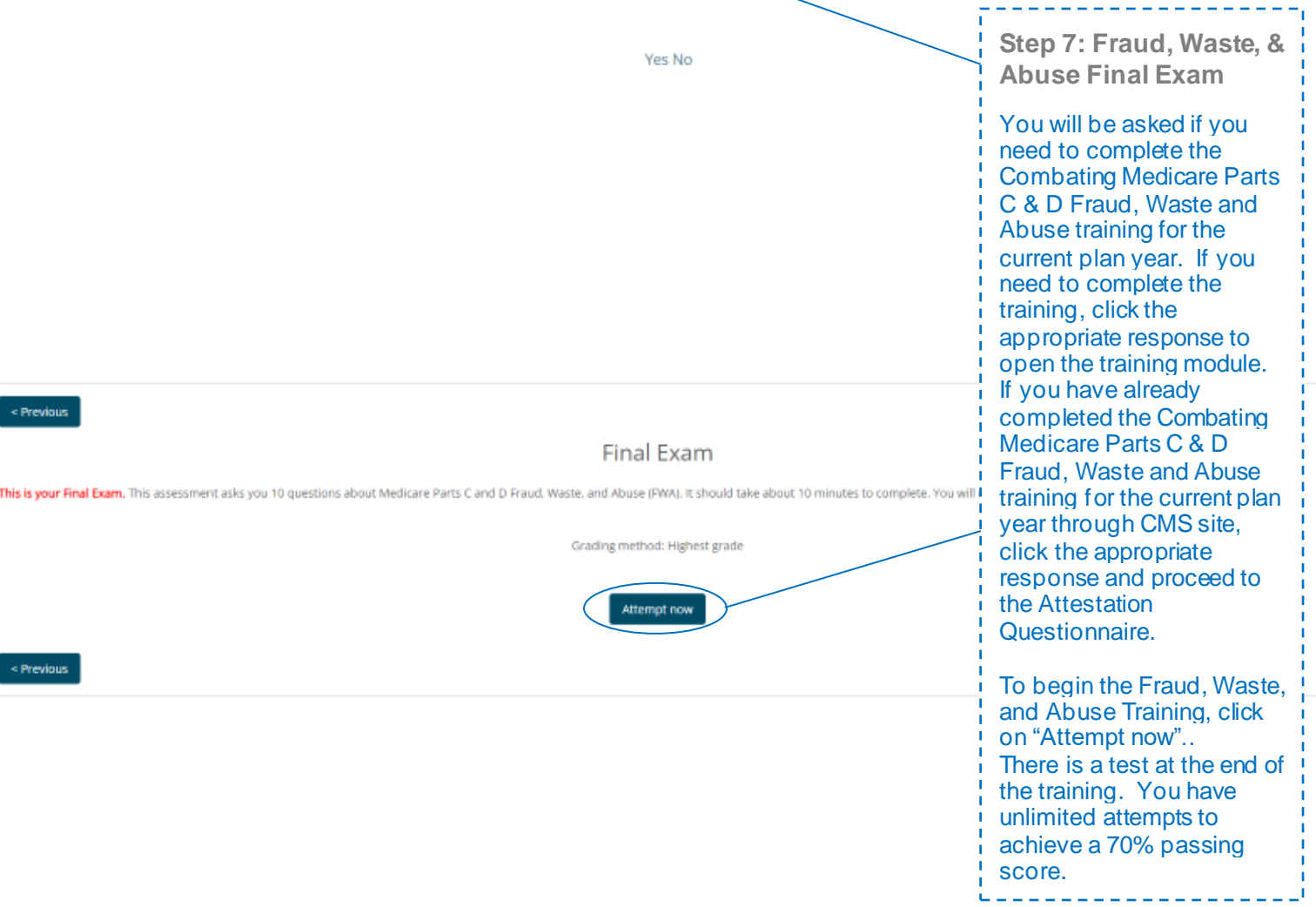

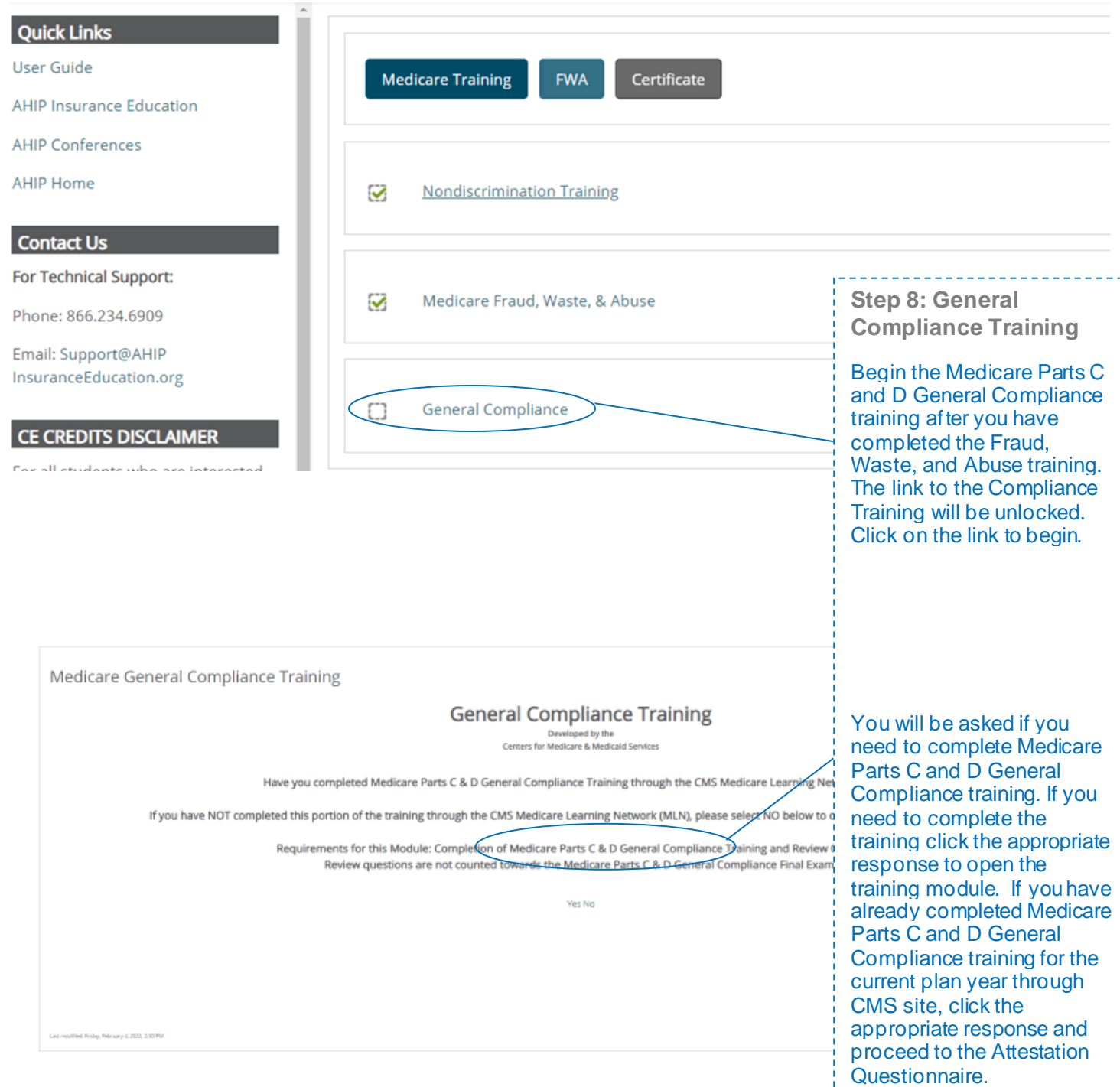

 $=$   $-$ 

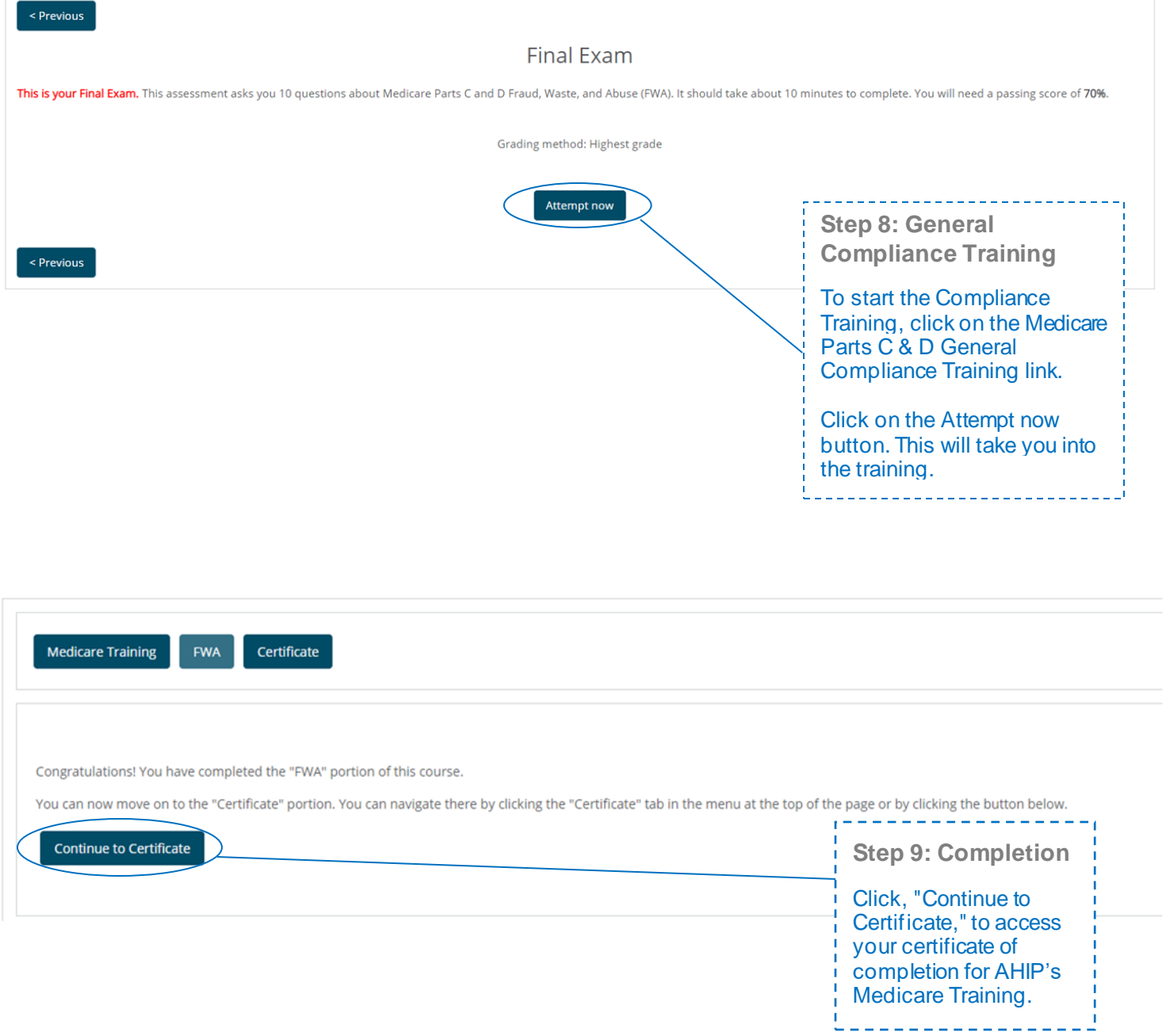

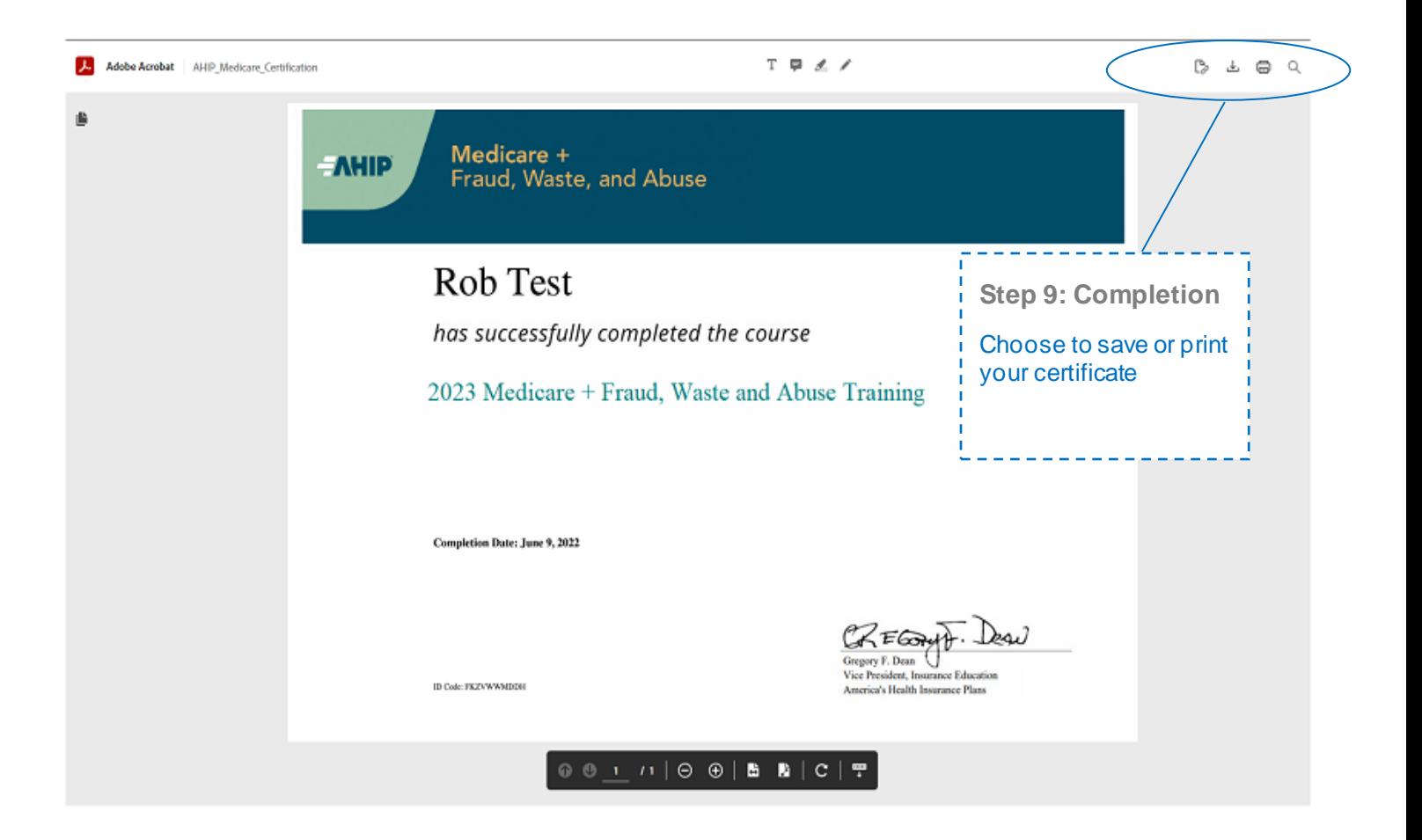

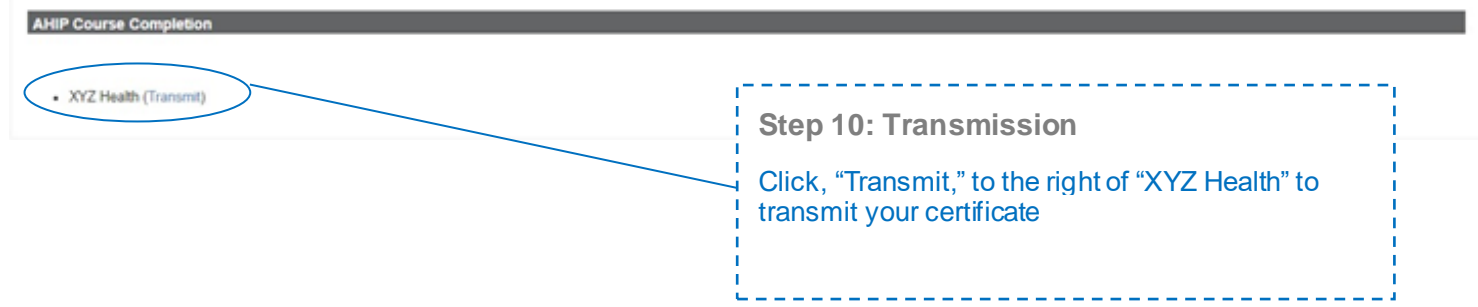